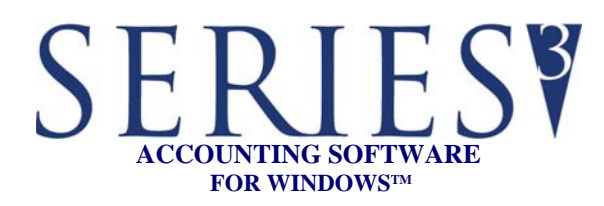

## **REPORTS:**

Reports may be printed, previewed, written to PDF files, or written to text files

- Detail Open Item
- Aged Open Item
- Vendor Balance Due
- Closed Invoice History
- History/Open Item Detail
- Cash Requirements
- Discounts Available
- Vendor List, Mailing Labels, & Rolodex
- Purchase Statistics
- A/P checks and Non-AP Checks
- Computer Check Trial Payment
- Check Register
- Recurring Invoices
- 1099 Report and 1099-MISC Form
- Account Transfer List
- Edit Journals and Audit Trails

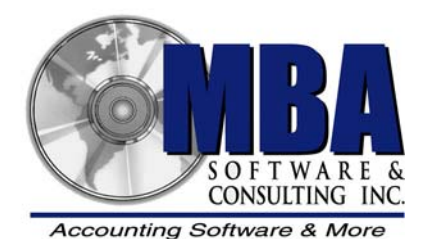

 5409 Nicollet Avenue Minneapolis, MN 55419 Telephone: 612.825.3315 • 800.431.1416 Fax: 612.825.3245 • website: www.mbasoft.com

## **ACCOUNTS PAYABLE**

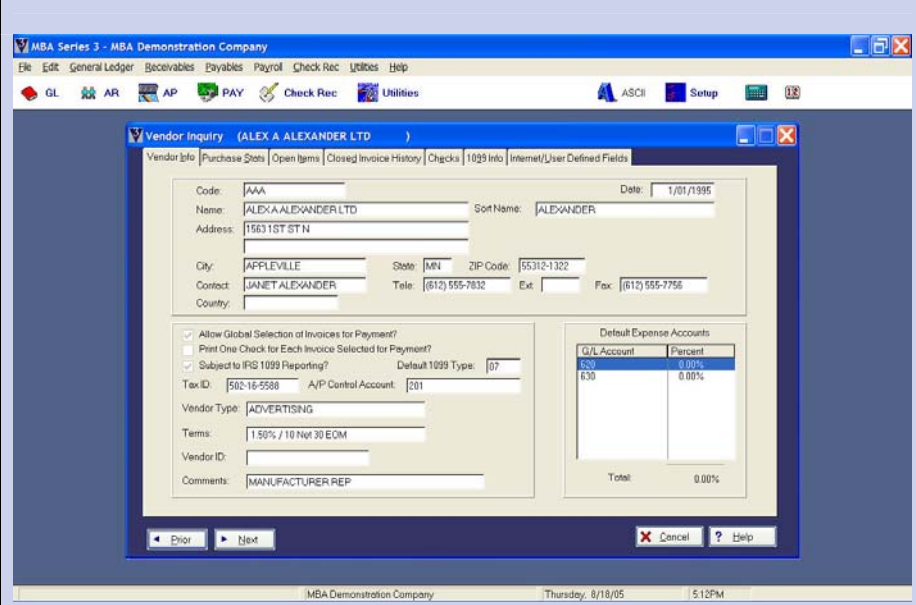

MBA's SERIES 3 Accounts Payable helps manage cash flow by tracking vendors, recording purchases, and printing checks. Powerful reporting capabilities provide you with a simple method to keep track of and control your expenditures. Accurate information on money owed to creditors, due-dates, and available discounts is easily accessible.

The Accounts Payables system performs payables accounting and cash requirements management. Flexible aging and cash requirement reports list unpaid invoices for each vendor, enabling you to analyze and revise scheduled cash disbursements.

Invoices, credit adjustments, and debit adjustments can be simply produced. Invoices can be selected for payment using our flexible automated process. Checks can be printed using one of the many check formats that are available to fit your needs. Prepayments can be generated when needed, and checks can be voided or reprinted when necessary.

Unlimited expense account distributions are available for each invoice. Up to 8 default expense accounts with percent allocations may be set up for each vendor. Vendor checks may be printed with detail or summary remittance/check stubs. MICR check processing is also available for printing on blank check stock. Information is provided to meet government reporting requirements for 1099 processing.

The extensive reporting capabilities within MBA's Accounts Payable will provide you with the information you need to accurately and easily maintain your payables. Multiple sort and filter options give you great flexibility.

## FEATURES

## SERIESY<br>ACCOUNTS PAYABLE

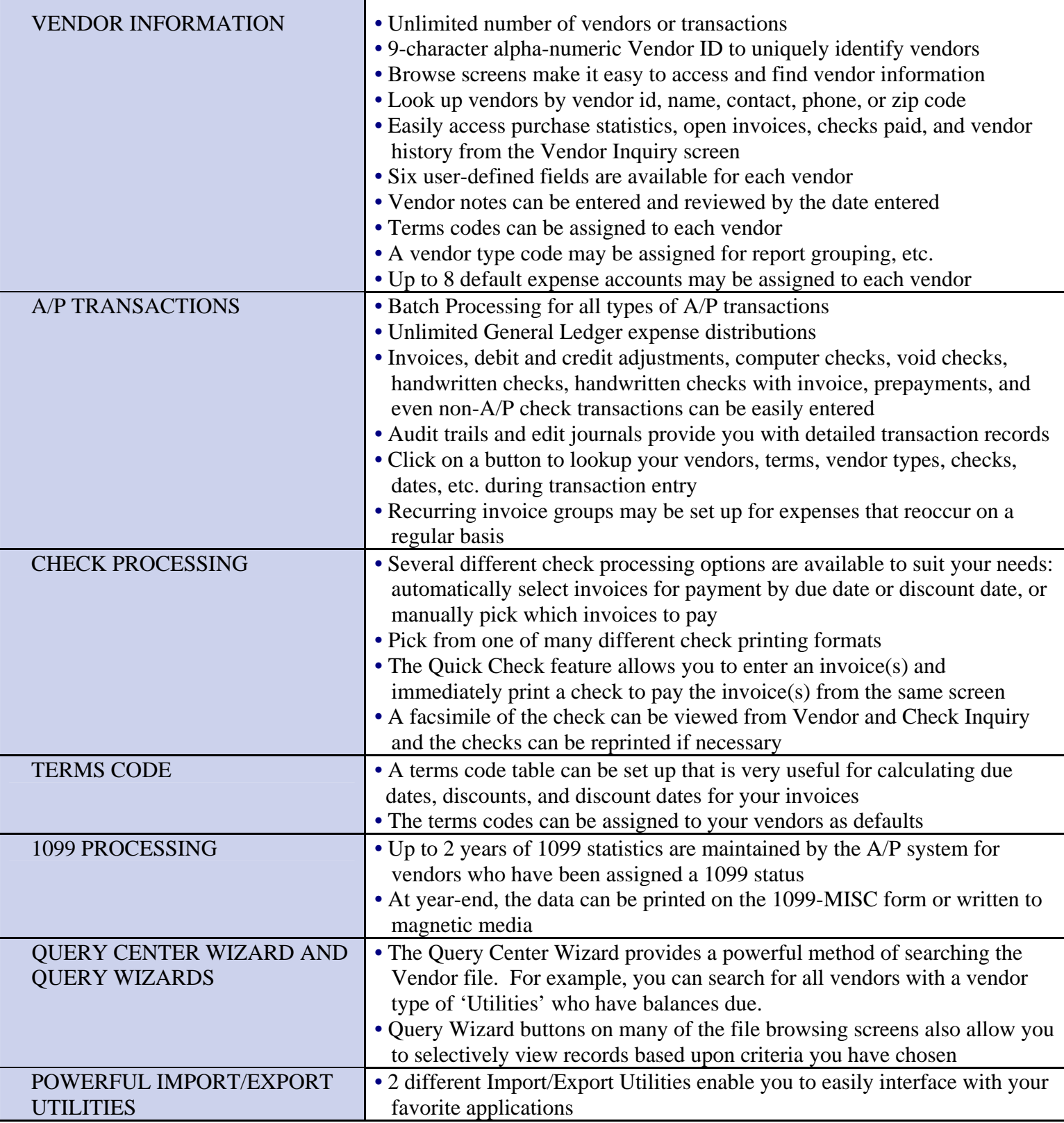

Copyright © 2004 MBA Software and Consulting, Inc. (MBA), all rights reserved.